# <span id="page-0-0"></span>MC-102 — Aula 10 Objetos Mutáveis e Imutáveis Funções

Instituto de Computação - Unicamp

3 de Setembro de 2015

(ロ) (御) (君) (君) (君) 君 のぬの

## <span id="page-1-0"></span>Roteiro

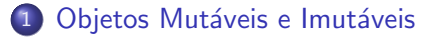

#### 2 Funções

- o Definindo uma função
- · Invocando uma função
- [Exemplos de uso](#page-22-0)

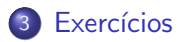

 $\leftarrow$ 

÷

× 14.1

- <span id="page-2-0"></span>• Cada objeto criado em Python (um int, float, list, etc) é classificado como mutável ou imutável.
- **Os objetos do tipo int, float, string, bool são imutáveis. Isto** significa que objetos deste tipo não podem ter seus valores alterados.
- Cada objeto criado está em uma posição de memória e possui um identificador único que pode ser obtido com a função id()

```
>> a = 94
>> id(a)
4297373664
>>>
```
A variável a está associada com o objeto int de valor 94, que possui o identificador 4297373664.

 $QQ$ 

医单位 医单位

 $\bullet$  Como um int é imutável quando fazemos o incremento da variável a, o que ocorre na verdade é a criação de um novo objeto do tipo int que será associado com a.

```
>>> a = 94
\gg id(a)
4297373664
>> 2 = 2 + 1>>> a
95
\gg id(a)
4297373696
>>>
```
医单位 医单位

<span id="page-4-0"></span>• Objetos do tipo list são mutáveis (veremos outros tipos mutáveis posteriormente no curso). Isto significa que objetos deste tipo podem ter seus valores alterados

```
>>> a=[]
\gg id(a)
4328743752
>>> a.append(1)
>>> a
[1]\gg id(a)
4328743752
>> a += [2]
>>> a
[1, 2]
\gg id(a)
4328743752
```
÷

 $QQ$ 

医单位 医单位

4 0 8

```
>>> a=[]
\gg id(a)
4328743752
\gg a.append(1)>>> a
[1]\gg id(a)
4328743752
>> a += [2]
>>> a
[1, 2]
\gg id(a)
4328743752
\Rightarrow a = [1,2] #última atribuição
\gg id(a)
4328777800
```
- No exemplo acima note que a variável a fica associada com a mesma lista de identificador 4328743752, exceto na última atribuição.
- $\bullet$  $\bullet$  Na última atribuição é criada uma nova list[a e](#page-4-0) [es](#page-6-0)t[a](#page-5-0) é [a](#page-1-0)[s](#page-6-0)s[o](#page-7-0)[ci](#page-1-0)[a](#page-7-0)[d](#page-6-0)a [c](#page-0-0)[om](#page-34-0)  $\bullet$ .

<span id="page-6-0"></span>· Objetos mutáveis e imutáveis possuem comportamento distintos quando usados em funções como veremos adiante.

4 0 8

 $\Omega$ 

## <span id="page-7-0"></span>**Funções**

- $\bullet$  Um ponto chave na resolução de um problema complexo é conseguir "quebrá-lo" em subproblemas menores.
- Ao criarmos um programa para resolver um problema, é crítico quebrar um código grande em partes menores, fáceis de serem entendidas e administradas.
- **·** Isto é conhecido como modularizacão, e é empregado em qualquer projeto de engenharia envolvendo a construção de um sistema complexo.

 $200$ 

## **Funções**

- Funções são estruturas que agrupam um conjunto de comandos, que são executados quando a função é chamada/invocada.
- As funções podem retornar um valor ao final de sua execução.

Exemplo de função:

 $a = input()$ 

4 0 8

÷

# Porque utilizar funções?

- Evitar que os blocos do programa fiquem grandes demais e, por conseqüência, mais difíceis de ler e entender.
- Separar o programa em partes que possam ser logicamente compreendidas de forma isolada.
- Permitir o reaproveitamento de código já construído (por você ou por outros programadores).
- Evitar que um trecho de código seja repetido várias vezes dentro de um mesmo programa, minimizando erros e facilitando alterações.

 $\Omega$ 

## <span id="page-10-0"></span>Definindo uma função

Uma função é definida da seguinte forma:

```
def nome(parâmetro1, ..., parâmetroN):
      comandos...
      return valor de retorno
```
- **·** Os parâmetros são variáveis, que são inicializadas com valores indicados durante a invocação da função.
- **O** comando return devolve para o invocador da função o resultado da execução desta.

 $200$ 

# Definindo uma função: Exemplo

A função abaixo recebe como parâmetro dois valores inteiros. A função faz a soma destes valores, e devolve o resultado.

```
def soma(a, b):
   c = a + breturn c
```
O Quando o comando return é executado, a função para de executar e retorna o valor indicado para quem fez a invocação (ou chamada) da função.

## Definindo uma função: Exemplo

```
def soma (a, b):
  c = a + breturn c
```
● Qualquer função pode invocar esta função, passando como parâmetro dois valores, que serão atribuídos para as variáveis a e b respectivamente.

```
r = soma(12, 90)
```

```
r = soma (-9, 45)
```
## Definindo uma função: Exemplo

A lista de parâmetros de uma função pode ser vazia.

```
def leNumeroInt():
    print("Digite um número inteiro:")
    c=input()
    return int(c)
```
 $\bullet$  O retorno será usado pelo invocador da função:

```
r =leNumeroInt()
print("Numero digitado:", r)
```
## <span id="page-14-0"></span>Definindo uma função

• Funções devem ser definidas antes do ponto do programa onde elas são chamadas.

def  $f1(a,b)$ : return a+b

c=f1(9,90)

4 0 8

 $QQ$ 

÷

<span id="page-15-0"></span>Uma forma clássica de realizarmos a invocação (ou chamada) de uma função é atribuindo o seu valor à uma variável:

 $x =$ soma $(4, 2)$ 

Na verdade, o resultado da chamada de uma função é uma expressão e pode ser usada em qualquer lugar que aceite uma expressão:

#### Exemplo

```
print("Soma de a e b:", soma(a, b))
```
 $QQ$ 

化重新润滑脂

- · Na chamada da função, para cada um dos parâmetros desta, devemos fornecer um valor que pode ser uma variável ou uma constante.
- Neste exemplo a função possui dois parâmetros e na sua invocação são passados dois valores constantes inteiros:

```
def quadradoDaSoma(a, b):
   a = (a+b)*(a+b)return a
```

```
r = \text{quadradoDaSoma}(2, 2)print(r) #imprime 16
```
· Neste outro exemplo são passados dois valores de variáveis:

```
def quadradoDaSoma(a, b):
   a = (a+b)*(a+b)return a
```

```
a = 2c = 3r = \text{quadradoDaSoma}(a, c)print(r) #imprime 25
```
- 2

 $\Omega$ 

医阿雷氏阿雷氏

- O parâmetro é uma variável da função que só existe durante a execução da função e é inicializada com o identificador do objeto correspondente na invocação da função.
	- ▶ Os valores das variáveis na invocação da função podem ser alterados ou não dentro da função dependendo se estes estão associadas com objetos mutáveis ou imutáveis.

 $200$ 

Considere o exemplo:

```
def quadrado(a):
      print("ID antes da multiplicação:", id(a))
      a = a \cdot aprint("ID depois da multiplicação:", id(a))
      return a
  a = 2print("ID original:", id(a))
  r = \text{quadrado}(a)print("ID depois da função:", id(a))
  print(r)
  print(a)
\bullet A saída é:
  ID original: 4297370720
  ID antes da multiplicação: 4297370720
  ID depois da multiplicação: 4297370784
  ID depois da função: 4297370720
  4
```
 $\overline{2}$ 

医毛囊 医牙骨下的

**← ロ → → ← 何 →** 

 $\equiv$   $\cap$   $\alpha$ 

```
def quadrado(a):
    print("ID antes da multiplicação:", id(a))
    a = a * aprint("ID depois da multiplicação:", id(a))
    return a
a = 2print("ID original:", id(a))
r = \text{quadrado}(a)print("ID depois da função:", id(a))
print(r)
print(a)
```
o Note que o valor da variável a de fora da função permanece com o valor 2, pois a variável a de dentro da função tem seu identificador alterado para o novo objeto de valor 4.

イロト イ押ト イヨト イヨト

 $\equiv$   $\cap$   $\alpha$ 

<span id="page-20-0"></span>• Considere este outro exemplo:

```
def addTwo(b):
    print("ID antes da inserção:", id(b))
   h = [2]print("ID depois da inserção:", id(b))
   return b
```

```
a = [5]print("ID original:", id(a))
r = \text{addTwo}(a)print("ID depois da função:", id(a))
print("ID de r:", id(r))print(a)
```
 $\bullet$  A saída será:

```
ID original: 4320355272
ID antes da inserção: 4320355272
ID depois da inserção: 4320355272
ID depois da função: 4320355272
ID de r: 4320355272
[5, 2]
```
◂**◻▸ ◂<del>⁄</del>** ▸

 $=$   $\Omega$ 

```
def addTwo(b):
    print("ID antes da inserção:", id(b))
    b \leftarrow 2print("ID depois da inserção:", id(b))
    return b
a = [5]print("ID original:", id(a))
r = \text{addTwo}(a)print("ID depois da função:", id(a))
print("ID de r:", id(r))
print(a)
```
- Neste outro exemplo b permanece com o mesmo identificador de a, mesmo após a inserção de um novo valor no fim da lista, pois uma lista é mutável.
- Por isso alterações feitas dentro da função em **b** são observadas depois fora da função em a.
- **•** Note também que r possui o mesmo identi[fica](#page-20-0)[do](#page-22-0)[r](#page-20-0) [d](#page-21-0)[e](#page-22-0) [a](#page-14-0)[.](#page-15-0)

<span id="page-22-0"></span>Veja um exemplo de uso de funções:

```
def soma(a, b):
    c = a + breturn c
x1=4x^2=-10res = soma(5,6)print("Primeira soma:",res)
res = soma(x1, x2)print("Segunda soma:",res)
```
 $\equiv$   $\cap$   $\alpha$ 

 $\mathcal{A} \cong \mathcal{B} \times \mathcal{A} \cong \mathcal{B}$ 

**← ロ ▶ → イ 同**  $\sim$ 

Uma função pode não ter parâmetros, basta não informá-los:

```
def leNumeroInt():
 print("Digite um numero:")
 n=input()
 return int(n)
def soma( a, b):
  return a+b
x1 = 1e\text{NumeroInt}()x2 = leNumeroInt()
print("Soma e:",soma(x1,x2))
```
医毛囊 医牙骨下的

**← ロ ▶ → イ 同** 

 $\eta$ are

- 30

```
def somaEsquisita(x, y) :
 x = x + 1y = y + 1return x + y
a=10
h=5print ("Soma de a e b:", a + b)
print ("Soma de x e y:", somaEsquisita(a, b))
print ("a:", a)
print ("b:", b)
```
Os valores de  $a$  e  $b$  não são alterados por operações feitas em  $x e y$  pois são do tipo int que é imutável!

A expressão contida dentro do comando return é chamado de valor de retorno (é a resposta da função). Nada após ele será executado.

```
def leNumeroInt():
    print("Digite um numero:")
    n=input()
    return int(n)
    print("bla bla bla bla")
def soma(a,b):
    return (a+b)
x1 = leNumeroInt();
x2 = 1eNumeroInt():
print("Soma e:",soma(x1,x2));
```
Não imprime *bla bla bla*!

- 3

 $QQ$ 

医单位 医单位

## Funções que não retornam nada

- **Faz sentido para uma função não retornar nada. Em particular,** funções que apenas imprimem algo normalmente não precisam retornar nada.
- $\bullet$  Há dois modos de criar funções que não retornam nada:
	- ▶ Não use o comando return na função.
	- $\blacktriangleright$  Use o return None.
- $\bullet$  None é um valor que representa o "nada".

 $200$ 

## Sem return

```
def imprimeCaixa (numero):
  tamanho=len(str(numero))
  for i in range(12+tamanho):
    print('+), end=', sep='')print()
  print('| Número:',numero,'|')
  for i in range(12+tamanho):
    print('+',end='',sep='')
  print()
imprimeCaixa(10)
```

```
imprimeCaixa(23456)
```
- 3

 $QQ$ 

 $\mathcal{A} \cong \mathcal{B} \times \mathcal{A} \cong \mathcal{B}$ 

**← ロ → → ← 何 →** 

## Com return None

```
def imprimeCaixa (numero):
  tamanho=len(str(numero))
  for i in range(12+tamanho):
    print('+), end=', sep='')print()
  print('| Número:',numero,'|')
  for i in range(12+tamanho):
    print('+), end='', sep='')
  print()
  return None
imprimeCaixa(10)
```

```
imprimeCaixa(23456)
```
Em ambos casos, a chamada da função é um comando por si só.

4 D F

 $QQ$ 

D.

## Definindo parâmetros com valor default

- $\bullet$  Até agora, na chamada de uma função era preciso colocar tantos argumentos quantos os parâmetros definidos para a função.
- **Mas é possível definir uma função onde alguns parâmetros vão ter um** valor default, e se não houver na invocação o argumento correspondente, este valor default é usado como valor do parametro.

```
def fx (a,b=9):
  return a+b
>> fx(3)
12
\gg fx(3.4)
```

```
7
```
## Invocando funções com argumentos nomeados

• Os argumentos de uma função podem ser passados por nome em vez de por posição.

```
def fx2(a,b=9,c=0):
  return 100*a+10*b+c
>> fx2(3)390
>> fx2(3,4,5)
345
>>> fx2(b=8,a=5,c=7)
587
```
Usualmente parˆametros com valor default s˜ao nomeados na chamada da função (mas isso não é obrigatório - veja que o parâmetro a também foi chamado nomeado).

 $\Omega$ 

# A função print

- A função print tem 2 parâmetros default, que devem ser passados nomeados, o sep (que é a string que separa na impressão um argumento do outro) e o end (o que é impresso ao final do print).
- O valor default para o sep é ' ' (um branco) e para o end é ' $\langle n' \rangle$ . >>>  $print(3, 4, 5, end=' = '$ , sep=' + ')  $3 + 4 + 5 = \rightarrow$
- o note que o print imprimiu o +, 2 brancos e não mudou de linha. O prompt do modo interativo veio logo depois, na mesma linha.
- O print tem outra característica: ele pode receber um número qualquer de argumentos. Mas n˜ao veremos neste curso como fazer isso.

#### <span id="page-32-0"></span>Exercício

- Escreva uma função que computa a potência  $a^b$  para valores  $a$  e  $b$ (assuma um inteiro) passados por parâmetro (não use o operador \*\*).
- Use a função anterior e crie um programa que imprima todas as potências:

$$
2^0, 2^1, \ldots, 2^{10}, 3^0, \ldots, 3^{10}, \ldots, 10^{10}.
$$

 $\Omega$ 

#### Exercício

- Escreva uma função que computa o fatorial de um número n passado por parâmetro. OBS: Caso  $n \leq 0$  seu programa deve retornar 1.
- Use a fun¸c˜ao anterior e crie um programa que imprima os valores de  $n!$  para  $n = 1, \ldots, 20$ .

## <span id="page-34-0"></span>Informações extras

- **Em Python funções pode ser definidas dentro de outras funções:** def  $f2(c)$ : def  $f1(a,b)$ : return a+b  $d=f1(c+4, c/2)$ return d
- · Isto é OK, mas nesse caso a função f1 só pode ser usada dentro de f2. Fora de f2 a função f1 não esta definida.

 $\Omega$